# Software Interface CCURPWM (WC-PWM-1012 Output)

# PCIe 12-Channel Pulse Width Modulation Output Card (PWM)

| Driver   | ccurpwm (WC-PWM-1012)                                            |            |
|----------|------------------------------------------------------------------|------------|
| OS       | RedHawk                                                          |            |
| Vendor   | Concurrent Real-Time, Inc.                                       |            |
| Hardware | PCIe 12-Channel Pulse Width Modulation Output Card (CP-PWM-1012) |            |
| Author   | Darius Dubash                                                    |            |
| Date     | November 21 <sup>st</sup> , 2023                                 | Rev 2023.2 |

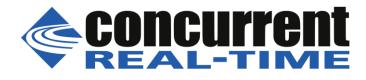

This page intentionally left blank

# **Table of Contents**

| 1.  | INTROD           | UCTION                                                            | 5  |
|-----|------------------|-------------------------------------------------------------------|----|
| 1.  | 1 Rela           | ated Documents                                                    | 5  |
| 2.  | SOFTW            | ARE SUPPORT                                                       | 5  |
| 2.  | 1 Dire           | ct Driver Access                                                  | 5  |
|     | 2.1.1            | open(2) system call                                               |    |
|     | 2.1.2            | ioctl(2) system call                                              |    |
|     | 2.1.3            | mmap(2) system call                                               |    |
|     |                  | lication Program Interface (API) Access                           |    |
|     | 2.2.1            | Ccurpwm_Add_Irq()                                                 |    |
|     | 2.2.2            | Ccurpwm_Clear_Driver_Error()                                      | 0  |
|     | 2.2.2            | Ccurpwm_Clear_Lib_Error()                                         |    |
|     | 2.2.3            | Ccurpwm_Close()                                                   |    |
|     | 2.2.4            | Ccurpwm_Disable_Pci_Interrupts()                                  |    |
|     | 2.2.5            | Ccurpwm_Enable_Pci_Interrupts()                                   |    |
|     | 2.2.0            | Ccurpwm_Fast_Memcpy()                                             |    |
|     | 2.2.8            | Ccurpwm_Fast_Memcpy_Unlocked()                                    |    |
|     | 2.2.0            | Ccurpwm_Get_Driver_Error()                                        |    |
|     | 2.2.9            | $\mathbf{I}$ = = = $0$                                            |    |
|     | 2.2.10           | Ccurpwm_Get_Info()<br>Ccurpwm_Get_Lib_Error_Description()         |    |
|     | 2.2.11           | Ccurpwm_Get_Lib_Error()                                           | 12 |
|     | 2.2.12           |                                                                   |    |
|     | 2.2.13           | Ccurpwm_Get_Mapped_Config_Ptr()<br>Ccurpwm_Get_Mapped_Local_Ptr() | 13 |
|     | 2.2.14           | Ccurpwm_Get_Physical_Memory()                                     |    |
|     | 2.2.15           |                                                                   |    |
|     | 2.2.10           | Ccurpwm_Get_PWM()                                                 |    |
|     | 2.2.17           | Ccurpwm_Get_PWM_Individual()<br>Ccurpwm_Get_Value()               | 10 |
|     | 2.2.10           |                                                                   |    |
|     | 2.2.19           | Ccurpwm_Initialize_Board()<br>Ccurpwm_MMap_Physical_Memory()      |    |
|     |                  |                                                                   |    |
|     | 2.2.21           | Ccurpwm_Munmap_Physical_Memory()                                  |    |
|     | 2.2.22           | Ccurpwm_NanoDelay()                                               |    |
|     | 2.2.23<br>2.2.24 | Ccurpwm_Open()<br>Ccurpwm_PWM_Resync()                            |    |
|     |                  |                                                                   |    |
|     | 2.2.25<br>2.2.26 | Ccurpwm_Read()                                                    |    |
|     | 2.2.20           | Ccurpwm_Remove_Irq()                                              |    |
|     | 2.2.27           | Ccurpwm_Reset_Board()                                             |    |
|     | 2.2.20           | Ccurpwm_Set_PWM()<br>Ccurpwm_Set_PWM_Individual()                 |    |
|     | 2.2.29           | Ccurpwm_Set_Value()                                               |    |
|     |                  | $\cdot$ = = $\cdot$                                               |    |
|     | 2.2.31           | Ccurpwm_Write()                                                   |    |
| 3.  | TEST PF          | ROGRAMS                                                           | 23 |
| 3.  | 1 Dire           | ct Driver Access Example Tests                                    | 23 |
|     | 3.1.1            | ccurpwm_dump                                                      |    |
|     | 3.1.2            | ccurpwm_reg                                                       |    |
|     | 3.1.3            | ccurpwm_tst                                                       |    |
|     | 3.1.4            | ccurpwm_rdreg                                                     |    |
|     | 3.1.5            | ccurpwm_wreg                                                      |    |
| 3.2 | 2 App            | lication Program Interface (API) Access Example Test              |    |
|     | 3.2.1            | ccurpwm_tst_lib                                                   | 27 |

This page intentionally left blank

# 1. Introduction

This document provides the software interface to the *ccurpwm* driver which communicates with the Concurrent Real-Time PCI Express 12-Channel Pulse Width Modulation Output Card (CP-PWM-1012).

The software package that accompanies this board provides the ability for advanced users to communicate directly with the board via the driver *ioctl(2)* and *mmap(2)* system calls. When programming in this mode, the user needs to be intimately familiar with both the hardware and the register programming interface to the board. Failure to adhere to correct programming will result in unpredictable results.

Additionally, the software package is accompanied with an extensive set of application programming interface (API) calls that allow the user to access all capabilities of the board. The API allows the user the ability to communicate directly with the board through the *ioctl(2)* and *mmap(2)* system calls. In this case, there is a risk of conflicting with API calls and therefore should only be used by advanced users who are intimately familiar with, the hardware, board registers and the driver code.

Various example tests have been provided in the *test* directories to assist the user in writing their applications.

# **1.1 Related Documents**

• Pulse Width Output Card Installation on RedHawk Release Notes by Concurrent Real-Time.

# 2. Software Support

Software support is provided for users to communicate directly with the board using the kernel system calls (*Direct Driver Access*) or the supplied *API*. Both approaches are identified below to assist the user in software development.

# 2.1 Direct Driver Access

# 2.1.1 open(2) system call

In order to access the board, the user first needs to open the device using the standard system call open(2).

```
int fp;
fp = open("/dev/ccurpwm0", O_RDWR);
```

The file pointer 'fp' is then used as an argument to other system calls. The device name specified is of the format "/dev/ccurpwm<num>" where *num* is a digit 0..9 which represents the board number that is to be accessed.

# 2.1.2 ioctl(2) system call

This system call provides the ability to control and get responses from the board. The nature of the control/response will depend on the specific *ioctl* command.

```
int status;
int arg;
status = ioctl(fp, <IOCTL COMMAND>, &arg);
```

where 'fp' is the file pointer that is returned from the *open(2)* system call. <*IOCTL\_COMMAND*> is one of the *ioctl* commands below and *arg* is a pointer to an argument that could be anything and is dependent on the command being invoked. If no argument is required for a specific command, then set to *NULL*.

Driver IOCTL command:

IOCTL\_CCURPWM\_ADD\_IRQ IOCTL\_CCURPWM\_DISABLE\_PCI\_INTERRUPTS IOCTL\_CCURPWM\_ENABLE\_PCI\_INTERRUPTS IOCTL\_CCURPWM\_GET\_DRIVER\_ERROR IOCTL\_CCURPWM\_GET\_DRIVER\_INFO IOCTL\_CCURPWM\_GET\_PHYSICAL\_MEMORY IOCTL\_CCURPWM\_MAIN\_CONTROL\_REGISTERS IOCTL\_CCURPWM\_MMAP\_SELECT IOCTL\_CCURPWM\_MMAP\_SELECT IOCTL\_CCURPWM\_PCI\_BRIDGE\_REGISTERS IOCTL\_CCURPWM\_PCI\_BRIDGE\_REGISTERS IOCTL\_CCURPWM\_PCI\_CONFIG\_REGISTERS IOCTL\_CCURPWM\_REMOVE\_IRQ IOCTL\_CCURPWM\_RESET\_BOARD

<u>IOCTL\_CCURPWM\_ADD\_IRQ</u>: This *ioctl* does not have any arguments. Its purpose is to setup the driver interrupt handler to handle interrupts. This driver currently does not use interrupts for DMA and hence there is no need to use this call. This *ioctl* is only invoked if the user has issued the *IOCTL\_CCURPWM\_REMOVE\_IRQ* call earlier to remove the interrupt handler.

<u>IOCTL\_CCURPWM\_DISABLE\_PCI\_INTERRUPTS:</u> This *ioctl* does not have any arguments. Currently, it does not perform any operation.

<u>IOCTL\_CCURPWM\_ENABLE\_PCI\_INTERRUPTS:</u> This *ioctl* does not have any arguments. Currently, it does not perform any operation.

<u>IOCTL CCURPWM GET DRIVER ERROR</u>: The argument supplied to this *ioctl* is a pointer to the *ccurpwm\_user\_error\_t* structure. Information on the structure is located in the *ccurpwm\_user.h* include file. The error returned is the last reported error by the driver. If the argument pointer is *NULL*, the current error is reset to *CCURPWM\_SUCCESS*.

<u>IOCTL\_CCURPWM\_GET\_DRIVER\_INFO</u>: The argument supplied to this *ioctl* is a pointer to the *ccurpwm\_ccurpwm\_driver\_info\_t* structure. Information on the structure is located in the *ccurpwm\_user.h* include file. This *ioctl* provides useful driver information.

<u>IOCTL\_CCURPWM\_GET\_PHYSICAL\_MEMORY:</u> The argument supplied to this *ioctl* is a pointer to the *ccurpwm\_phys\_mem\_t* structure. Information on the structure is located in the *ccurpwm\_user.h* include file. If physical memory is not allocated, the call will fail, otherwise, the call will return the physical memory address and size in bytes. The only reason to request and get physical memory from the driver is to allow the user to perform DMA operations and bypass the driver and library. Care must be taken when performing user-level DMA as incorrect programming could lead to unpredictable results including but not limited to corrupting the kernel and any device connected to the system.

<u>IOCTL\_CCURPWM\_INIT\_BOARD</u>: This *ioctl* does not have any arguments. This call resets the board to a known initial default state. This call is currently identical to the IOCTL\_CCURPWM\_RESET\_BOARD call.

All information contained in this document is confidential and proprietary to Concurrent Real-Time. No part of this document may be reproduced, transmitted, in any form, without the prior written permission of Concurrent Real-Time. No license, expressed or implied, under any patent, copyright or trade secret right is granted or implied by the conveyance of this document.

<u>IOCTL\_CCURPWM\_MAIN\_CONTROL\_REGISTERS</u>: This *ioctl* dumps all the PCI Main Control registers and is mainly used for debug purpose. The argument to this *ioctl* is a pointer to the *ccurpwm\_main\_control\_register\_t* structure. Raw 32-bit data values are read from the board and loaded into this structure.

<u>IOCTL\_CCURPWM\_MMAP\_SELECT</u>: The argument to this *ioctl* is a pointer to the ccurpwm mmap select t structure. Information on the structure is located in the ccurpwm user.h include file. This call needs to be made prior to the mmap(2) system call so as to direct the mmap(2)call to perform the requested mapping specified by this *ioctl*. The three possible mappings that are performed by the driver are to mmap the local register space (CCURPWM\_SELECT\_LOCAL\_MMAP), the configuration register space (CCURPWM\_SELECT\_CONFIG\_MMAP) and а physical memory (CCURPWM\_SELECT\_PHYS\_MEM\_MMAP) that is created by the mmap(2) system call.

<u>IOCTL\_CCURPWM\_NO\_COMMAND</u>: This *ioctl* does not have any arguments. It is only provided for debugging purpose and should not be used as it serves no purpose for the user.

<u>IOCTL\_CCURPWM\_PCI\_BRIDGE\_REGISTERS</u>: This *ioctl* dumps all the PCI bridge registers and is mainly used for debug purpose. The argument to this *ioctl* is a pointer to the *ccurpwm\_pci\_bridge\_register\_t* structure. Raw 32-bit data values are read from the board and loaded into this structure.

<u>IOCTL CCURPWM PCI CONFIG REGISTERS</u>: This *ioctl* dumps all the PCI configuration registers and is mainly used for debug purpose. The argument to this *ioctl* is a pointer to the *ccurpwm\_pci\_config\_reg\_addr\_mapping\_t* structure. Raw 32-bit data values are read from the board and loaded into this structure.

<u>IOCTL\_CCURPWM\_REMOVE\_IRQ</u>: This *ioctl* does not have any arguments. Its purpose is to remove the interrupt handler that was previously setup. This driver currently does not use interrupts for DMA and hence there is no need to use this call. The user should not issue this call, otherwise, reads will time out.

<u>IOCTL\_CCURPWM\_RESET\_BOARD</u>: This *ioctl* does not have any arguments. This call resets the board to a known initial default state. This call is currently identical to the IOCTL\_CCURPWM\_INIT\_BOARD call.

# 2.1.3 mmap(2) system call

This system call provides the ability to map either the local board registers, the configuration board registers or create and map a physical memory that can be used for user DMA. Prior to making this issue the svstem call, the user needs to ioctl(2) system call with the IOCTL CCURPWM MMAP SELECT command. When mapping either the local board registers or the configuration board registers, the *ioctl* call returns the size of the register mapping which needs to be specified in the mmap(2) call. In the case of mapping a physical memory, the size of physical memory to be created is supplied to the mmap(2) call.

```
int *munmap_local_ptr;
ccurpwm_local_ctrl_data_t *local_ptr;
ccurpwm_mmap_select_t mmap_select;
unsigned long mmap_local_size;
mmap_select.select = CCURPWM_SELECT_LOCAL_MMAP;
mmap_select.offset=0;
mmap_select.size=0;
ioctl(fp, IOCTL_CCURPWM_MMAP_SELECT,(void *)&mmap_select);
```

# 2.2 Application Program Interface (API) Access

The API is the recommended method of communicating with the board for most users. The following are a list of calls that are available.

```
Ccurpwm Add Irq()
Ccurpwm Clear Driver Error()
Ccurpwm Clear Lib Error()
Ccurpwm Close()
Ccurpwm Disable Pci Interrupts()
Ccurpwm Enable Pci Interrupts()
Ccurpwm Fast Memcpy()
Ccurpem Fast Memcpy Unlocked()
Ccurpwm Get Driver Error()
Ccurpwm_Get_Info()
Ccurpwm Get Lib Error Description()
Ccurpwm Get Lib Error()
Ccurpwm Get Mapped Config Ptr()
Ccurpwm Get Mapped Local Ptr()
Ccurpwm Get Physical Memory()
Ccurpwm Get PWM()
Ccurpwm_Get_PWM_Individual()
Ccurpwm Get Value()
Ccurpwm Initialize Board()
Ccurpwm MMap Physical Memory()
Ccurpwm Munmap Physical Memory()
Ccurpwm NanoDelay()
Ccurpwm Open()
ccurpwm PWM Resync()
Ccurpwm Read()
Ccurpwm Remove Irq()
Ccurpwm Reset Board()
ccurpwm Set PWM()
Ccurpwm Set PWM Individual()
Ccurpwm Set Value()
Ccurpwm Write()
```

# 2.2.1 Ccurpwm\_Add\_Irq()

This call will add the driver interrupt handler if it has not been added. Normally, the user should not use this call unless they want to disable the interrupt handler and then re-enable it.

| Description:                  |                                    | gns an interrupt handler to handle<br>nterrupt handler was removed using<br>nen this call adds it back. |
|-------------------------------|------------------------------------|----------------------------------------------------------------------------------------------------|
| Input:<br>Output:             | void *Handle<br>None               | (handle pointer)                                                                                        |
| Return:                       | CCURPWM LIB NO ERROR               | (successful)                                                                                            |
|                               | CCURPWM_LIB_BAD_HANDLE             | (no/bad handler supplied)                                                                               |
|                               | CCURPWM_LIB_NOT_OPEN               | (device not open)                                                                                       |
|                               | CCURPWM_LIB_IOCTL_FAILED           | (driver ioctl call failed)                                                                              |
| * * * * * * * * * * * * * * * | ********************************** | * * * * * * * * * * * * * * * * * * * *                                                                 |

# 2.2.2 Ccurpwm\_Clear\_Driver\_Error()

\*

This call resets the last driver error that was maintained internally by the driver to CCURPWM\_SUCCESS.

# 2.2.3 Ccurpwm\_Clear\_Lib\_Error()

This call resets the last library error that was maintained internally by the API.

# 2.2.4 Ccurpwm\_Close()

This call is used to close an already opened device using the Ccurpwm\_Open() call.

# 2.2.5 Ccurpwm\_Disable\_Pci\_Interrupts()

The purpose of this call is to disable PCI interrupts. Currently, this call performs no action.

# 2.2.6 Ccurpwm\_Enable\_Pci\_Interrupts()

The purpose of this call is to enable PCI interrupts. Currently, this call performs no action.

# 2.2.7 Ccurpwm\_Fast\_Memcpy()

The purpose of this call is to provide a fast mechanism to copy between hardware and memory using programmed I/O. The library performs appropriate locking while the copying is taking place.

# 2.2.8 Ccurpwm\_Fast\_Memcpy\_Unlocked()

The purpose of this call is to provide a fast mechanism to copy between hardware and memory using programmed I/O. The library does not perform any locking. User needs to provide external locking instead.

# 2.2.9 Ccurpwm\_Get\_Driver\_Error()

This call returns the last error generated by the driver.

```
int Ccurpwm Get Driver Error(void *Handle, ccurpwm user error t *ret err)
   Description: Get the last error generated by the driver.
                 void *Handle
   Input:
                                                        (handle pointer)
  Input: void *Handle (nandle poincer,

Output: ccurpwm_user_error_t *ret_err (error struct pointer)

Return: CCURPWM_LIB_NO_ERROR (successful)

CCURPWM_LIB_BAD_HANDLE (no/bad handler supplied)

CCURPWM_LIB_NOT_OPEN (device not open)

CCURPWM_LIB_INVALID_ARG (invalid argument)

CCURPWM_LIB_IOCTL_FAILED (driver ioctl call failed)
 #define CCURPWM ERROR NAME SIZE 64
#define CCURPWM_ERROR_DESC_SIZE 128
typedef struct _ccurpwm_user_error_t {
                                                    /* error number */
    uint error;
    char name[CCURPWM_ERROR_NAME_SIZE]; /* error name used in driver */
char desc[CCURPWM_ERROR_DESC_SIZE]; /* error description */
} ccurpwm user error t;
enum
       {
    CCURPWM SUCCESS = 0_{r}
    CCURPWM INVALID PARAMETER,
    CCURPWM TIMEOUT,
    CCURPWM OPERATION CANCELLED,
    CCURPWM RESOURCE ALLOCATION ERROR,
    CCURPWM INVALID REQUEST,
    CCURPWM FAULT ERROR,
    CCURPWM BUSY,
    CCURPWM ADDRESS IN USE,
    CCURPWM DMA TIMEOUT,
};
```

# 2.2.10 Ccurpwm\_Get\_Info()

This call returns internal information that is maintained by the driver.

All information contained in this document is confidential and proprietary to Concurrent Real-Time. No part of this document may be reproduced, transmitted, in any form, without the prior written permission of Concurrent Real-Time. No license, expressed or implied, under any patent, copyright or trade secret right is granted or implied by the conveyance of this document.

int Ccurpwm Get Info(void \*Handle, ccurpwm driver info t \*info) Description: Get device information from driver. void \*Handle (handle pointer) Input: ccurpwm driver info t \*info (info struct pointer) Output: -- char info.version -- char \*info.built -- char \*info.module name[16] -- int info.board type -- char \*info.board desc[32] -- int info.bus -- int info.slot -- int info.func -- int info.vendor\_id -- int info.device\_id -- int info.board\_id -- int info.firmware -- int info.interrupt\_count -- U\_int info.mem\_region[].physical\_address -- U int info.mem region[].size -- U int info.mem region[].flags -- U int info.mem region[].virtual address CCURPWM\_LIB\_NO\_ERROR(successful)CCURPWM\_LIB\_BAD\_HANDLE(no/bad handler supplied)CCURPWM\_LIB\_NOT\_OPEN(device not open)CCURPWM\_LIB\_INVALID\_ARG(invalid argument)CCURPWM\_LIB\_IOCTL\_FAILED(driver ioctl call failed) Return: typedef struct { uint physical\_address; uint size; uint flags; uint \*virtual\_address; } ccurpwm dev region t; #define CCURPWM MAX REGION 32 typedef struct { version[12]; /\* driver version \*/ built[32]; /\* driver date built \*/ module\_name[16]; /\* driver name \*/ board\_type; /\* board type \*/ board\_desc[32]; /\* board description \*/ bus; /\* bus number \*/ slot; /\* slot number \*/ char char char int. char int. int slot; /\* slot number \*/
func; /\* function number \*/
vendor\_id; /\* vendor id \*/
device\_id; /\* device id \*/
board\_id; /\* board id \*/
firmware; /\* firmware number if applicable\*/
interrupt\_count; /\* interrupt\_count \*/
County Device (\*) func; int. int. int int int int Ccurpwm Max Region; /\*kernel DEVICE COUNT RESOURCE\*/ int. ccurpwm\_dev\_region\_t mem\_region[CCURPWM MAX REGION];

```
} ccurpwm_driver_info_t;
```

# 2.2.11 Ccurpwm\_Get\_Lib\_Error\_Description()

This call returns the library error name and description for the supplied error number.

# 2.2.12 Ccurpwm\_Get\_Lib\_Error()

This call provides detailed information about the last library error that was maintained by the API.

```
int Ccurpwm_Get_Lib_Error(void *Handle, ccurpwm_lib_error_t *lib_error)
  Description: Get last error generated by the library.
             void *Handle
  Input:
                                           (handle pointer)
  Output:
             ccurpwm_lib_error_t *lib_error (error struct pointer)
              -- uint error
                                          (error number)
              -- char name[CCURPWM LIB ERROR NAME SIZE] (error name)
              -- char desc[CCURPWM_LIB_ERROR_DESC_SIZE] (error description)
              -- int line number
                                          (error line number in lib)
              -- char function[CCURPWM LIB ERROR FUNC SIZE]
             CCURPWM_LIB_BAD_HANDLE (no/bad handler supplied)
CCURPWM_LIB_NOT_OPEN (device not open)
Last Library Error
                                         (library function in error)
  Return:
             Last Library Error
typedef struct _ccurpwm_lib_error_t {
                                          /* lib error number */
   uint error;
          name[CCURPWM LIB ERROR NAME SIZE]; /* error name used in lib */
   char
         desc[CCURPWM_LIB_ERROR_DESC_SIZE]; /* error description */
   char
                                          /* line number in library */
   int
         line number;
   char function[CCURPWM LIB ERROR FUNC SIZE];
                                          /* library function */
} ccurpwm lib error t;
```

# 2.2.13 Ccurpwm\_Get\_Mapped\_Config\_Ptr()

If the user wishes to bypass the API and communicate directly with the board configuration registers, then they can use this call to acquire a pointer to these registers. Please note that any type of access (read or write) by bypassing the API could compromise the API and results could be unpredictable. It is recommended that only advanced users should use this call and with extreme care and intimate knowledge of the hardware programming registers before attempting to access these registers. For information on the registers, refer to the *ccurpwm\_user.h* include file that is supplied with the driver.

| Description:                            | Get mapped configuration pointe                              | er.                         |  |
|-----------------------------------------|--------------------------------------------------------------|-----------------------------|--|
| Input:                                  | void *Handle                                                 | (handle pointer)            |  |
| Output:                                 | ccurpwm config local data t **config ptr (config struct ptr) |                             |  |
|                                         | structure in ccurpwm user.h                                  |                             |  |
| Return:                                 | CCURPWM LIB NO ERROR                                         | (successful)                |  |
|                                         | CCURPWM LIB BAD HANDLE                                       | (no/bad handler supplied)   |  |
|                                         | CCURPWM LIB NOT OPEN                                         | (device not open)           |  |
|                                         | CCURPWM_LIB_INVALID_ARG                                      | (invalid argument)          |  |
|                                         | CCURPWM LIB NO CONFIG REGION                                 | (config region not present) |  |
| · * * * * * * * * * * * * * * * * * * * |                                                              |                             |  |

# 2.2.14 Ccurpwm\_Get\_Mapped\_Local\_Ptr()

\*

If the user wishes to bypass the API and communicate directly with the board control and data registers, then they can use this call to acquire a pointer to these registers. Please note that any type of access (read or write) by bypassing the API could compromise the API and results could be unpredictable. It is recommended that only advanced users should use this call and with extreme care and intimate knowledge of the hardware programming registers before attempting to access these registers. For information on the registers, refer to the *ccurpwm\_user.h* include file that is supplied with the driver.

| /*************************************                                                                                                    |                                                                                         |                                         |  |
|----------------------------------------------------------------------------------------------------|-----------------------------------------------------------------------------------------|-----------------------------------------|--|
| Description: Get mapped local pointer.                                                                                                    |                                                                                         |                                         |  |
| Input:                                                                                                    | void *Handle                                                                            | (handle pointer)                        |  |
| Output:                                                                                                    | ccurpwm_local_ctrl_data_t **local_ptr (local struct ptr)<br>structure in ccurpwm user.h |                                         |  |
| Return:       CCURPWM_LIB_NO_ERROR       (successful)         CCURPWM_LIB_BAD_HANDLE       (no/bad handler supplied)         CCURPWM_LIB_NOT_OPEN       (device not open)         CCURPWM_LIB_INVALID_ARG       (invalid argument)         CCURPWM_LIB_NO_LOCAL_REGION       (local region not present) |                                                                                         |                                         |  |
| * * * * * * * * * * * * * *                                                                                                    | * * * * * * * * * * * * * * * * * * * *                                                 | * * * * * * * * * * * * * * * * * * * * |  |

#### 2.2.15 Ccurpwm\_Get\_Physical\_Memory()

This call returns to the user the physical memory pointer and size that was previously allocated by the *Ccurpwm\_Mmap\_Physical\_Memory()* call. The physical memory is allocated by the user when they wish to perform their own DMA and bypass the API. Once again, this call is only useful for advanced users.

# 2.2.16 Ccurpwm\_Get\_PWM()

This call returns to the user information about a specified wave. The user can specify either CCURPWM\_WAVE\_A or CCURPWM\_WAVE\_B.

int Ccurpwm Get PWM(void \*Handle, CCURPWM WAVE wave, ccurpwm wave t \*value) Description: Return the wave settings of the specified wave. void \*Handle (handle pointer) CCURPWM\_WAVE wave (which wave) ccurpwm\_wave\_t \*value; (pointer to value) CCURPWM\_LIB\_NO\_ERROR (successful) CCURPWM\_LIB\_BAD\_HANDLE (no/bad handler supplied) CCURPWM\_LIB\_NOT\_OPEN (device not open) CCURPWM\_LIB\_INVALID\_ARG (invalid argument) Input: Output: Return: typedef enum { CCURPWM WAVE A=1, CCURPWM WAVE B, } CCURPWM WAVE; typedef struct { u\_int32\_t pwm\_sine\_frequency; /\* sine frequency \*/
u\_int32\_t pwm\_phase\_1; /\* phase 1 - 0 to 360 degrees \*/
u\_int32\_t pwm\_phase\_2; /\* phase 2 - 0 to 360 degrees \*/
u\_int32\_t pwm\_phase\_3; /\* phase 3 - 0 to 360 degrees \*/
u\_int32\_t pwm\_deadband; /\* deadband \*/
u\_int32\_t pwm\_PWM\_frequency; /\* PWM frequency \*/ } ccurpwm raw wave t; typedef struct { double pwm\_sine\_frequency; /\* sine frequency \*/
double pwm\_phase\_1; /\* phase 1 - 0 to 360 degrees \*/
double pwm\_phase\_2; /\* phase 2 - 0 to 360 degrees \*/
double pwm\_phase\_3; /\* phase 3 - 0 to 360 degrees \*/
u\_int32\_t pwm\_deadband; /\* deadband \*/
double pwm\_PWM\_frequency; /\* PWM frequency \*/
\_ccurpwm\_raw\_wave\_t raw; /\* raw data structure \*/ } ccurpwm wave t;

# 2.2.17 Ccurpwm\_Get\_PWM\_Individual()

This call allows the user to get the individual frequency and duty cycle.

Select ranges from 0 to (PWM\_MAX\_PWM\_FREQ\_REGS-1) individual channels.

```
typedef struct
{
    u_int32_t pwm_PWM_frequency; /* PWM frequency */
    u_int32_t pwm_duty; /* duty cycle - 0 - 100% */
} _ccurpwm_raw_individual_t;
typedef struct
{
    double pwm_PWM_frequency; /* PWM frequency */
    double pwm_duty; /* duty cycle - 0 - 100% */
    _ccurpwm_raw_individual_t raw; /* raw data structure */
} ccurpwm_individual_t;
```

# 2.2.18 Ccurpwm\_Get\_Value()

This call allows the user to read the board registers. The actual data returned will depend on the command register information that is requested. Refer to the hardware manual for more information on what is being returned. Most commands return a pointer to an unsigned integer.

```
CCURPWM_STATUS,
CCURPWM_REVISION,
```

```
CCURPWM RESYNC,
   CCURPWM MODE,
   CCURPWM A SINE FREQUENCY,
   CCURPWM A PHASE 1,
   CCURPWM A PHASE 2,
   CCURPWM A PHASE 3,
   CCURPWM A DEADBAND,
   CCURPWM A PWM FREQUENCY,
   CCURPWM B SINE FREQUENCY,
   CCURPWM B PHASE 1,
   CCURPWM B PHASE 2,
   CCURPWM B PHASE 3,
   CCURPWM B DEADBAND,
   CCURPWM B PWM FREQUENCY,
   CCURPWM INDIVO PWM FREQUENCY,
   CCURPWM INDIVO DUTY,
   CCURPWM INDIV1 PWM FREQUENCY,
   CCURPWM INDIV1 DUTY,
   CCURPWM INDIV2 PWM FREQUENCY,
   CCURPWM INDIV2 DUTY,
   CCURPWM INDIV3 PWM FREQUENCY,
   CCURPWM INDIV3 DUTY,
   CCURPWM INDIV4 PWM FREQUENCY,
   CCURPWM INDIV4 DUTY,
   CCURPWM INDIV5 PWM FREQUENCY,
   CCURPWM_INDIV5_DUTY,
   CCURPWM_INDIV6_PWM_FREQUENCY,
   CCURPWM_INDIV6_DUTY,
   CCURPWM_INDIV7_PWM_FREQUENCY,
CCURPWM_INDIV7_DUTY,
   CCURPWM INDIV8 PWM FREQUENCY,
   CCURPWM_INDIV8_DUTY,
   CCURPWM INDIV9 PWM FREQUENCY,
   CCURPWM INDIV9 DUTY,
   CCURPWM INDIV10 PWM FREQUENCY,
   CCURPWM INDIV10 DUTY,
   CCURPWM INDIV11 PWM FREQUENCY,
   CCURPWM INDIV11 DUTY,
} CCURPWM CONTROL;
```

# 2.2.19 Ccurpwm\_Initialize\_Board()

This call resets the board to a default initial state. This call is currently identical to the *Ccurpwm\_Reset\_Board()* call.

# 2.2.20 Ccurpwm\_MMap\_Physical\_Memory()

This call is provided for advanced users to create a physical memory of specified size that can be used for DMA. The allocated DMA memory is rounded to a page size. If a physical memory has been previously allocated, this call will fail, at which point the user will need to issue the *Ccurpwm\_Munmap\_Physical\_Memory()* API call to remove the previously allocated physical memory.

#### 2.2.21 Ccurpwm\_Munmap\_Physical\_Memory()

This call simply removes a physical memory that was previously allocated by the *Ccurpwm\_MMap\_Physical\_Memory()* API call.

#### 2.2.22 Ccurpwm\_NanoDelay()

This call simply delays (loops) for user specified nanoseconds.

| /************************************* |                                              |                                |  |
|----------------------------------------|----------------------------------------------|--------------------------------|--|
| Description:                           | Delay )loop for user specified               | nanoseconds.                   |  |
| Input:<br>Output:<br>Return:           | unsigned long long NanoDelay<br>None<br>None | (number of nano-secs to delay) |  |

#### 2.2.23 Ccurpwm\_Open()

This is the first call that needs to be issued by a user to open a device and access the board through the rest of the API calls. What is returned is a handle to a *void pointer* that is supplied as an argument to the other API calls. The *Board\_Number* is a valid board number [0..9] that is associated with a physical card. There must exist a character special file /*dev/ccurpwm<Board\_Number>* for the call to be successful. One character special file is created for each board found when the driver is successfully loaded.

The oflag is the flag supplied to the open(2) system call by this API. It is normally a 0, however, the user may use the O\_NONBLOCK option for read(2) calls which will change the default reading in block mode.

| /**************************************                         |                                         |                                         |  |
|-----------------------------------------------------------------|-----------------------------------------|-----------------------------------------|--|
| int Ccurpwm_Open(void **My_Handle, int Board_Number, int oflag) |                                         |                                         |  |
| Description:                                                    | Open a device.                          |                                         |  |
| Input:                                                          | void **Handle                           | (handle pointer to pointer)             |  |
| -                                                               | int Board Number                        | (0-9 board number)                      |  |
|                                                                 | int oflag                               | (open flags)                            |  |
| Output:                                                         | None                                    |                                         |  |
| Return:                                                         | CCURPWM_LIB_NO_ERROR                    | (successful)                            |  |
|                                                                 | CCURPWM_LIB_INVALID_ARG                 | (invalid argument)                      |  |
|                                                                 | CCURPWM_LIB_ALREADY_OPEN                | (device already opened)                 |  |
|                                                                 | CCURPWM_LIB_OPEN_FAILED                 | (device open failed)                    |  |
|                                                                 | CCURPWM_LIB_ALREADY_MAPPED              | (memory already mmapped)                |  |
|                                                                 | CCURPWM_LIB_MMAP_SELECT_FAILED          | (mmap selection failed)                 |  |
| CCURPWM_LIB_MMAP_FAILED (mmap failed)                           |                                         |                                         |  |
| * * * * * * * * * * * * * *                                     | * * * * * * * * * * * * * * * * * * * * | *************************************** |  |

#### 2.2.24 Ccurpwm\_PWM\_Resync()

This call issues a Resync command to the PWM.

# 2.2.25 Ccurpwm\_Read()

This call is not supported for this card.

|                             | int *bytes_read                         | (bytes read)                            |
|-----------------------------|-----------------------------------------|-----------------------------------------|
|                             | int *error                              | (returned errno)                        |
| Return:                     | CCURPWM LIB NO ERROR                    | (successful)                            |
|                             | CCURPWM LIB BAD HANDLE                  | (no/bad handler supplied)               |
|                             | CCURPWM LIB NOT OPEN                    | (device not open)                       |
|                             | CCURPWM_LIB_IO_ERROR                    | (read failed)                           |
|                             | CCURPWM LIB FIFO OVERFLOW               | (FIFO overflow)                         |
| * * * * * * * * * * * * * * | * * * * * * * * * * * * * * * * * * * * | *************************************** |

# 2.2.26 Ccurpwm\_Remove\_Irq()

The purpose of this call is to remove the interrupt handler that was previously set up. The interrupt handler is managed internally by the driver and the library. The user should not issue this call, otherwise, reads will time out.

| h: By default, the driver sets up a shared IRQ interrupt handler<br>when the device is opened. Now if for any reason, another<br>device is sharing the same IRQ as this driver, the interrupt<br>handler will also be entered every time the other shared<br>device generates an interrupt. There are times that a user,<br>for performance reasons may wish to run the board without<br>interrupts enabled. In that case, they can issue this ioctl<br>to remove the interrupt handling capability from the driver. |  |
|----------------------------------------------------------------------------------------------------|--|
| (handle pointer)                                                                                                    |  |
| <pre>(successful)<br/>(no/bad handler supplied)<br/>(device not open)<br/>(driver ioctl call failed)<br/>************************************</pre>                                                                                                    |  |
|                                                                                                    |  |

# 2.2.27 Ccurpwm\_Reset\_Board()

This call resets the board to a known initial default state. Additionally, the Converters, Clocks, and FIFO are reset along with internal pointers and clearing of interrupts. This call is currently identical to the *Ccurpwm\_Initialize\_Board()* call.

# 2.2.28 Ccurpwm\_Set\_PWM()

This call sets information for the specified wave.

All information contained in this document is confidential and proprietary to Concurrent Real-Time. No part of this document may be reproduced, transmitted, in any form, without the prior written permission of Concurrent Real-Time. No license, expressed or implied, under any patent, copyright or trade secret right is granted or implied by the conveyance of this document.

```
int Ccurpwm Set PWM(void *Handle, CCURPWM WAVE wave, ccurpwm wave t *value)
     Description: Set the wave parameters for the specified wave.
                        void *Handle (handle pointer)
CCURPWM_WAVE wave (which wave)
ccurpwm_wave_t *value; (pointer to value)
CCURPWM_LIB_NO_ERROR (successful)
CCURPWM_LIB_BAD_HANDLE (no/bad handler supplied)
CCURPWM_LIB_NOT_OPEN (device not open)
CCURPWM_LIB_INVALID_ARG (invalid argument)
     Input:
     Return:
  typedef enum {
       CCURPWM WAVE A=1,
       CCURPWM WAVE B,
} CCURPWM WAVE;
typedef struct
{
      u_int32_t pwm_sine_frequency; /* sine frequency */
u_int32_t pwm_phase_1; /* phase 1 - 0 to 360 degrees */
u_int32_t pwm_phase_2; /* phase 2 - 0 to 360 degrees */
u_int32_t pwm_phase_3; /* phase 3 - 0 to 360 degrees */
u_int32_t pwm_deadband; /* deadband */
u_int32_t pwm_PWM_frequency; /* PWM frequency */
} _ccurpwm_raw_wave_t;
typedef struct
{
      double pwm_sine_frequency; /* sine frequency */
double pwm_phase_1; /* phase 1 - 0 to 360 degrees */
double pwm_phase_2; /* phase 2 - 0 to 360 degrees */
double pwm_phase_3; /* phase 3 - 0 to 360 degrees */
u_int32_t pwm_deadband; /* deadband */
double pwm_PWM_frequency; /* PWM frequency */
_ccurpwm_raw_wave_t raw; /* raw data structure */
ccurpwm_wave_t;
} ccurpwm wave t;
```

# 2.2.29 Ccurpwm\_Set\_PWM\_Individual()

This call allows the user to set the individual frequency and duty cycle.

#### Select ranges from 0 to (PWM\_MAX\_PWM\_FREQ\_REGS-1) individual channels.

```
typedef struct
{
    u_int32_t pwm_PWM_frequency; /* PWM frequency */
    u_int32_t pwm_duty; /* duty cycle - 0 - 100% */
} _ccurpwm_raw_individual_t;

typedef struct
{
    double pwm_PWM_frequency; /* PWM frequency */
    double pwm_duty; /* duty cycle - 0 - 100% */
    _ccurpwm_raw_individual_t raw; /* raw data structure */
} ccurpwm individual t;
```

# 2.2.30 Ccurpwm\_Set\_Value()

This call allows the advanced user to set the writable board registers. The actual data written will depend on the command register information that is requested. Refer to the hardware manual for more information on what can be written to.

Normally, users should not be changing these registers as it will bypass the API integrity and could result in an unpredictable outcome.

```
int Ccurpwm Set Value(void *Handle, CCURPWM CONTROL cmd, int value)
   Description: Set the value of the specified board register.
              void *Handle
                  void *Handle (handle pointer)
CCURPWM_CONTROL cmd (register definition)
int value (value to be set)
   Input:

      Int value

      Output:
      None

      Return:
      CCURPWM_LIB_NO_ERROR
      (successful)

      CCURPWM_LIB_BAD_HANDLE
      (no/bad handler supplied)

      CCURPWM_LIB_NOT_OPEN
      (device not open)

      CCURPWM_LIB_INVALID_ARG
      (invalid argument)

 typedef enum {
    CCURPWM STATUS,
    CCURPWM REVISION,
    CCURPWM RESYNC,
    CCURPWM MODE,
    CCURPWM A SINE FREQUENCY,
    CCURPWM_A_PHASE_1,
    CCURPWM A PHASE 2,
    CCURPWM A PHASE 3,
    CCURPWM A DEADBAND,
    CCURPWM A PWM FREQUENCY,
    CCURPWM B SINE FREQUENCY,
    CCURPWM B PHASE 1,
    CCURPWM B PHASE 2,
    CCURPWM B PHASE 3,
    CCURPWM B DEADBAND,
    CCURPWM B PWM FREQUENCY,
    CCURPWM INDIVO PWM FREQUENCY,
    CCURPWM INDIVO DUTY,
    CCURPWM INDIV1 PWM FREQUENCY,
    CCURPWM INDIV1 DUTY,
```

```
CCURPWM INDIV2 PWM FREQUENCY,
   CCURPWM_INDIV2_DUTY,
   CCURPWM INDIV3 PWM FREQUENCY,
   CCURPWM_INDIV3_DUTY,
   CCURPWM INDIV4 PWM FREQUENCY,
   CCURPWM INDIV4 DUTY,
   CCURPWM INDIV5 PWM FREQUENCY,
   CCURPWM INDIV5 DUTY,
   CCURPWM INDIV6 PWM FREQUENCY,
   CCURPWM INDIV6 DUTY,
   CCURPWM INDIV7 PWM FREQUENCY,
   CCURPWM INDIV7 DUTY,
   CCURPWM INDIV8 PWM FREQUENCY,
   CCURPWM INDIV8 DUTY,
   CCURPWM_INDIV9_PWM_FREQUENCY,
   CCURPWM INDIV9 DUTY,
   CCURPWM INDIV10 PWM FREQUENCY,
   CCURPWM INDIV10 DUTY,
   CCURPWM INDIV11 PWM FREQUENCY,
   CCURPWM INDIV11 DUTY,
} CCURPWM CONTROL;
```

# 2.2.31 Ccurpwm\_Write()

This call is not supported for this card.

# 3. Test Programs

This driver and API are accompanied with an extensive set of test examples. Examples under the *Direct Driver Access* do not use the API, while those under *Application Program Interface Access* use the API.

# 3.1 Direct Driver Access Example Tests

These set of tests are located in the .../test directory and do not use the API. They communicate directly with the driver. Users should be extremely familiar with both the driver and the hardware registers if they wish to communicate directly with the hardware.

# 3.1.1 ccurpwm\_dump

This is a simple program that dumps the local, configuration, PCI bridge, PCI config and main control registers.

Usage: ccurpwm\_dump -b<device number>

Example display:

```
Device Name : /dev/ccurpwm0
LOCAL Register 0x7ffff7ff5000 Offset=0x0
CONFIG Register 0x7ffff7ff4000 Offset=0x0
====== LOCAL BOARD REGISTERS =======
LBR: @0x0000 --> 0x00010000
LBR: @0x0004 --> 0x00020000
. . .
LBR: @0x07d0 --> 0x0000000
LBR: @0x07d4 --> 0x0000000
LBR: @0x13f8 --> 0x0000000
LBR: @0x13fc --> 0x0000000
====== LOCAL CONFIG REGISTERS =======
LCR: @0x0000 --> 0xffff8000
LCR: @0x0004 --> 0x0000001
LCR: @0x00f4 --> 0x0000000
LCR: @0x00f8 --> 0x0000043
====== PCI CONFIG REG ADDR MAPPING =======
PCR: @0x0000 --> 0x92721542
PCR: @0x0004 --> 0x02b00117
. . .
PCR: @0x004c --> 0x0000003
PCR: @0x0050 --> 0x0000000
====== PCI BRIDGE REGISTERS =======
PBR: @0x0000 --> 0x811110b5
PBR: @0x0004 --> 0x00100117
PBR: @0x0114 --> 0x0000000
PBR: @0x0118 --> 0x0000000
====== MAIN CONTROL REGISTERS =======
MCR: @0x0000 --> 0x0000033
MCR: @0x0004 --> 0x8000ff00
. . .
MCR: @0x0060 --> 0x0000019
MCR: @0x0064 --> 0x0000000
```

#### 3.1.2 ccurpwm\_reg

This is a simple program that dumps the local and configuration registers.

Usage: ccurpwm\_reg -b<device number>

#### Example display:

```
Device Name: /dev/ccurpwm0
LOCAL Register 0x7ffff7ff0000 Offset=0x0
```

| #### LOCAL REGS #                                                                      | ### (length | =32768)             |             |                            |                             |
|----------------------------------------------------------------------------------------|-------------|---------------------|-------------|----------------------------|-----------------------------|
|                                                                                        | -           | 0020000             | 00000000    | 0000000 *                  | *                           |
| +LCL+ 0x10                                                                             | 00000000 0  | 0000000             | 00000000    | 00000000 *                 | *                           |
|                                                                                        |             |                     |             |                            |                             |
|                                                                                        |             | 0000000             | 00000000    | 0000000 *                  |                             |
| +LCL+ 0x7ff0                                                                           | 00000000 0  | 0000000             | 00000000    | 0000000 *                  | • • • • • • • • • • • • • * |
|                                                                                        |             |                     |             |                            |                             |
| CONFIG Register 0                                                                      | wb7ff7a00 C | ffaat-0.            | ~0.0        |                            |                             |
| CONFIG REGISCEI U                                                                      | XD/11/C00 0 | IISet-UX            |             |                            |                             |
| #### CONFIG REGS                                                                       | #### (lengt | h=512)              |             |                            |                             |
|                                                                                        | -           | 0000001             | 00200000    | 00000400 *                 | *                           |
| +CFG+ 0x10                                                                             | 00000000 0  | 0000011             | f20301db    | 00000000 *                 | *                           |
| •••                                                                                    |             |                     |             |                            |                             |
|                                                                                        |             | 0000000             | 00000000    |                            | •••••*                      |
| +CFG+ 0x1f0                                                                            | 00000000 0  | 0000000             | 00000000    | 0000000 *                  | •••••*                      |
| IOGNI DEG                                                                              |             |                     |             |                            |                             |
| ====== LOCAL REG pwm status                                                            | ISTERS ==== | =====<br>=0x0001    | 0000        | @0x00000000                |                             |
| pwm_status<br>pwm revision                                                             |             | =0x0001<br>=0x0002  |             | @0x000000004               |                             |
| pwm_resync                                                                             |             | =0x0002<br>=0x0000  |             | @0x00000004<br>@0x00001000 |                             |
| pwm_resync<br>pwm_mode                                                                 |             | =0x0000             |             | @0x000010004               |                             |
| pwm_mode<br>pwm a sine fr                                                              | equency     | =0x0000             |             | @0x00001100                |                             |
| pwm a phase 1                                                                          |             | =0x0000             |             | @0x00001104                |                             |
| pwm a phase 2                                                                          |             | =0x0000             |             | @0x00001108                |                             |
| pwm a phase 3                                                                          |             | =0x0000             |             | @0x0000110c                |                             |
| pwm a deadban                                                                          | d           | =0x0000             | 0000        | @0x00001110                |                             |
| pwm_a_PWM_fre                                                                          |             | =0x0000             | 0000        | @0x00001114                |                             |
| pwm_b_sine_fr                                                                          | equency     | =0x0000             | 0000        | @0x00001130                |                             |
| pwm_b_phase_1                                                                          |             | =0x0000             |             | @0x00001134                |                             |
| pwm_b_phase_2                                                                          |             | =0x0000             |             | @0x00001138                |                             |
| pwm_b_phase_3 =0x0000000                                                               |             |                     |             | @0x0000113c                |                             |
| pwm_b_deadban                                                                          |             | 0000                | @0x00001140 |                            |                             |
| <pre>pwm_b_PWM_frequency =0x00000000<br/>pwm_indiv0.pwm_PWM_frequency=0x00000000</pre> |             |                     |             | @0x00001144<br>@0x00001220 |                             |
| pwm_indiv0.pwm_duty =0x00000000                                                        |             |                     |             | @0x00001220<br>@0x00001224 |                             |
| pwm indiv1.pw                                                                          |             | @0x00001228         |             |                            |                             |
| pwm_indiv1.pwm_duty =0x00000000                                                        |             |                     | @0x0000122c |                            |                             |
| pwm_indiv2.pwm_PWM_frequency=0x00000000                                                |             |                     |             | @0x00001230                |                             |
| pwm_indiv2.pw                                                                          |             |                     |             | @0x00001234                |                             |
| pwm_indiv3.pw                                                                          |             |                     |             | @0x00001238                |                             |
| pwm_indiv3.pw                                                                          |             | =0x0000             |             | @0x0000123c                |                             |
| pwm_indiv4.pw                                                                          | m_PWM_frequ | ency=0x0            | 0000000     | @0x00001240                |                             |
| pwm_indiv4.pw                                                                          |             |                     |             | @0x00001244                |                             |
| pwm_indiv5.pw<br>pwm_indiv5.pw                                                         |             | =0x0000             |             | @0x00001248<br>@0x0000124c |                             |
| pwm_indiv6.pw                                                                          |             |                     |             | @0x0000124C<br>@0x00001250 |                             |
| pwm indiv6.pw                                                                          |             | =0x0000             |             | @0x00001254                |                             |
| pwm indiv7.pw                                                                          |             |                     |             | @0x00001258                |                             |
| pwm indiv7.pw                                                                          |             | =0x0000             |             | @0x0000125c                |                             |
| pwm_indiv8.pw                                                                          | m_PWM_frequ | ency=0x0            | 0000000     | @0x00001260                |                             |
| pwm_indiv8.pw                                                                          |             | =0x0000             |             | @0x00001264                |                             |
| pwm_indiv9.pw                                                                          |             |                     |             | @0x00001268                |                             |
| pwm_indiv9.pw                                                                          |             | =0x0000             |             | @0x0000126c                | 270                         |
| pwm_indiv10.p                                                                          |             | uency=0x<br>=0x0000 |             | @0x000012                  | 270                         |
| pwm_indiv10.p<br>pwm_indiv11.p                                                         |             |                     |             | @0x00001274<br>@0x000012   | 278                         |
| pwm_indiv11.p                                                                          |             | 0000x0=             |             | @0x0000127c                |                             |
| print_Indivit.print_daty 0x0000000 COX00001270                                         |             |                     |             |                            |                             |
| ===== CONFIG RE                                                                        | GISTERS === | ======              |             |                            |                             |
| lasOrr                                                                                 |             | =0xffff             | 8000        | @0x0000000                 |                             |
| lasOba                                                                                 |             | =0x0000             |             | @0x0000004                 |                             |
| marbr                                                                                  |             | =0x0020             | 0000        | @0x0000008                 |                             |
|                                                                                        |             |                     |             |                            |                             |

| bigend<br>eromrr<br>eromba<br>lbrd0 | =0x00000400<br>=0x00000000<br>=0x00000011<br>=0xf20301db | @0x0000000c<br>@0x00000010<br>@0x00000014<br>@0x00000018 |
|-------------------------------------|----------------------------------------------------------|----------------------------------------------------------|
| dmrr                                | =0x00000000                                              | @0x000001c                                               |
| dmlbam                              | =0x00000000                                              | @0x0000020                                               |
| dmlbai                              | =0x00000000                                              | @0x0000024                                               |
| dmpbam                              | =0x00001009                                              | @0x0000028                                               |
| dmcfga                              | =0x00000000                                              | @0x000002c                                               |
| oplfis                              | =0x00000000                                              | @0x0000030                                               |
| oplfim                              | =0x0000008                                               | @0x0000034                                               |
| mbox0                               | =0x00000000                                              | @0x0000040                                               |
| mbox1                               | =0x00000000                                              | @0x0000044                                               |
| mbox2                               | =0x00000000                                              | @0x0000048                                               |
| mbox3                               | =0x00000000                                              | @0x000004c                                               |
| mbox4                               | =0x00000000                                              | @0x0000050                                               |
| mbox5                               | $=0 \times 0 0 0 0 0 0 0 0 0$                            | @0x0000054                                               |
| mbox6                               | $=0 \times 0 0 0 0 0 0 0 0 0$                            | @0x0000058                                               |
| mbox7                               | $=0 \times 0 0 0 0 0 0 0 0 0$                            | @0x000005c                                               |
| p2ldbell                            | =0x00000000                                              | @0x0000060                                               |
| 12pdbell                            | =0x00000000                                              | @0x0000064                                               |
| intcsr                              | =0x0f000483                                              | @0x0000068                                               |
| cntrl                               | =0x100f767e                                              | @0x000006c                                               |
| pcihidr                             | =0x905610b5                                              | @0x0000070                                               |
| pcihrev                             | =0x000000ba                                              | @0x0000074                                               |
| dmamode0                            | =0x0000003                                               | @0x0000080                                               |
| dmapadr0                            | =0x00000000                                              | @0x0000084                                               |
| dmaladr0                            | =0x00000000                                              | @0x0000088                                               |
| dmasiz0                             | =0x00000000                                              | @0x000008c                                               |
| dmadpr0                             | $=0 \times 0 0 0 0 0 0 0 0 0$                            | @0x0000090                                               |
| dmamode1                            | =0x0000003                                               | @0x0000094                                               |
| dmapadr1                            | =0x00000000                                              | @0x0000098                                               |
| dmaladr1                            | $=0 \times 0 0 0 0 0 0 0 0 0$                            | @0x000009c                                               |
| dmasiz1                             | $=0 \times 0 0 0 0 0 0 0 0 0$                            | @0x000000a0                                              |
| dmadpr1                             | =0x00000000                                              | @0x00000a4                                               |
| dmacsr0                             | =0x00001010                                              | @0x000000a8                                              |
| dmacsr1                             | $=0 \times 00200000$                                     | @0x000000ac                                              |
| las1rr                              | =0x00000000                                              | @0x00000f0                                               |
| las1ba                              | =0x00000000                                              | @0x00000f4                                               |
| lbrdl                               | =0x0000043                                               | @0x00000f8                                               |
|                                     |                                                          |                                                          |

#### 3.1.3 ccurpwm\_tst

This is an interactive test to exercise some of the driver features.

```
Usage: ccurpwm_tst -b<device number>
```

```
Example display:
```

```
Device Name: /dev/ccurpwm0
Initialize Board: Firmware Rev. 0x20000 successful
                               02 = disable pci interrupts
 01 = add irq
  03 = enable pci interrupts
                                   04 = get device error
  05 = get driver info
                                   06 = get physical mem
  07 = init board
                                    08 = mmap select
 09 = mmap(CONFIG registers)
11 = mmap(physical memory)
                                    10 = mmap(LOCAL registers)
                                    12 = munmap(physical memory)
 13 = no command
                                    14 = read operation
                                    16 = reset board
 15 = remove irq
 17 = write operation
```

Main Selection ('h'=display menu, 'q'=quit)->

#### 3.1.4 ccurpwm\_rdreg

This is a simple program that reads registers by address.

Usage: ccurpwm\_rdreg -b<device number> -o<offset> -s<size>

Example display:

Device Name : /dev/ccurpwm0

#### LOCAL REGS #### (length=4) +LCL+ 0 00010000 \*.... \*

#### 3.1.5 ccurpwm\_wreg

This is a simple program that writes registers by address.

Usage: ccurpwm\_wreg -b<device number> -o<offset> -s<size>

Example display:

Device Name : /dev/ccurpwm0 Writing 0x00000000 to offset 0x0000 for 4 bytes

#### LOCAL REGS #### (length=4) +LCL+ 0 00010000

#### 3.2 Application Program Interface (API) Access Example Test

These set of tests are located in the .../test directory and use the API.

#### 3.2.1 ccurpwm\_tst\_lib

This is an interactive test that accesses the various supported API calls.

Usage: ccurpwm tst lib <device number>

#### Example display:

| 01 = Add Irq                  | 02 = Clear Driver Error        |
|-------------------------------|--------------------------------|
| 03 = Clear Library Error      | 04 = Disable Pci Interrupts    |
| 05 = Display BOARD Registers  | 06 = Enable Pci Interrupts     |
| 07 = Get Information          | 08 = Get Driver Error          |
| 09 = Get Library Error        | 10 = Get Mapped Config Pointer |
| 11 = Get Mapped Local Pointer | 12 = Get Physical Memory       |
| 13 = Get PWM                  | 14 = Get PWM Individual        |
| 15 = Get Value                | 16 = Initialize Board          |
| 17 = MMap Physical Memory     | 18 = Munmap Physical Memory    |
| 19 = PWM Resync               | 20 = Read Operation            |
| 21 = Remove Irq               | 22 = Reset Board               |

All information contained in this document is confidential and proprietary to Concurrent Real-Time. No part of this document may be reproduced, transmitted, in any form, without the prior written permission of Concurrent Real-Time. No license, expressed or implied, under any patent, copyright or trade secret right is granted or implied by the conveyance of this document.

\*....\*

23 = Set PWM24 = Set PWM Individual25 = Set Value26 = Test Registers27 = Write Operation26 = Test Registers

Main Selection ('h'=display menu, 'q'=quit)->

This page intentionally left blank